# Cummins Guidanz®

SPM

# Connector

Decisiv and Cummins are partnering to ensure your technicians have a seamless and consistent workflow between Decisiv SRM and Cummins Guidanz, the Cummins mobile technology suite. With the SRM Connector for Cummins Guidanz, your technicians benefit from having access to genuine Cummins expertise communicated in a single location, delivered right at the point of service.

### **Reducing Downtime**

By providing critical repair information at the point of service in real time, the SRM Connector for Cummins Guidanz improves productivity and significantly reduces downtime for your Cummins service events.

# **Saving Time and Improving Accuracy**

The SRM Connector for Cummins Guidanz saves you time and effort in creating Cummins Guidanz cases because it eliminates the need to go to multiple systems to capture and share key service work information. Ultimately, you save hours of administrative and technician time every month, while improving the accuracy of your service data.

## **Improving Service Operations**

Every day, technicians manage more than 40,000 maintenance and repair operations on Decisiv SRM. The SRM Connector for Cummins Guidanz provides them with essential information, in real time, at the point of service, driving up efficiency and streamlining your service operations.

## **Getting Started**

Gaining access to genuine Cummins expertise is fast and easy. If you're using any of the Decisiv-powered OEM service management systems, then you're able to immediately take advantage of the SRM Connector for Cummins Guidanz: Volvo/Mack ASIST, PACCAR Solutions Service Management (PSSM), Isuzu Connect, Hino Case Management, TICO EDGE, Michelin MAESTRO, or Wheeltime LINQ.

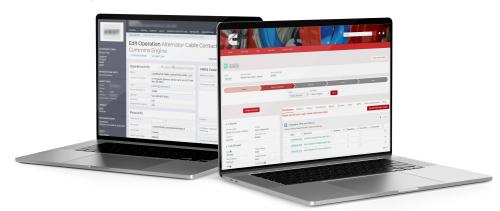

Delivering
knowledgeable
and reliable
repairs, a better
customer
experience, and
improved asset
uptime.

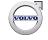

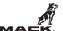

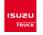

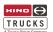

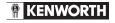

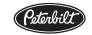

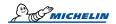

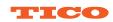

PUT THE SRM CONNECTOR FOR CUMMINS GUIDANZ TO WORK FOR YOU

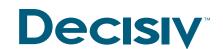

For more information contact sales@decisiv.com 804-762-4153, EXT: 1

Visit the Decisiv Marketplace at marketplace.decisiv.com

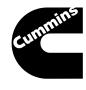